SAP ABAP table TKEPPLMEPAFA {Planning Parameters - Value Field Assignment}

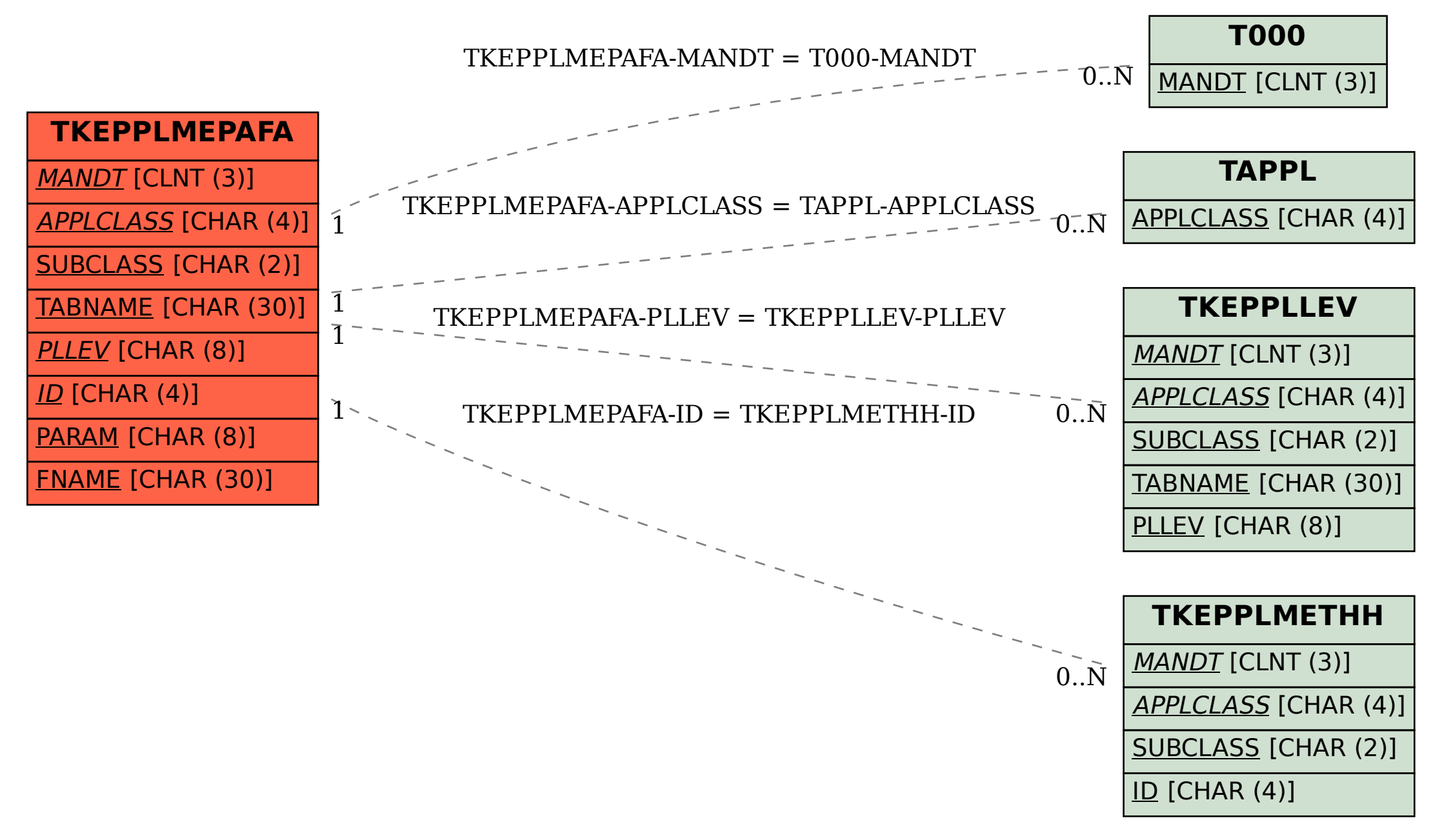